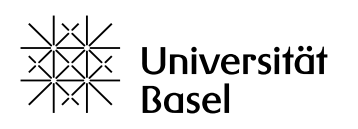

Vizerektorat Lehre

## **ADAM-Bausteine (Objekte)**

Merkblatt

Bildungstechnologien, 21.08.2023

Lizenz für dieses Dokument: Creative Commons Attribution–Non-Commercial–ShareAlike 4.0 International<https://creativecommons.org/licenses/by-nc-sa/4.0/>

Als Kursadministrator können Sie Ihrem Kurs Bausteine bzw. Objekte hinzufügen und diese den Kursmitgliedern zur Verfügung stellen. In der folgenden Liste sehen Sie, wofür Sie die Bausteine nutzen können. Weitere Informationen im PDF-Format zur Nutzung der Bausteine sowie zu den Rollen und Rechten auf ADAM finden Sie im Ordner [Leitfäden & Merkblätter zu ADAM.](https://adam.unibas.ch/goto_adam_fold_1424029.html)

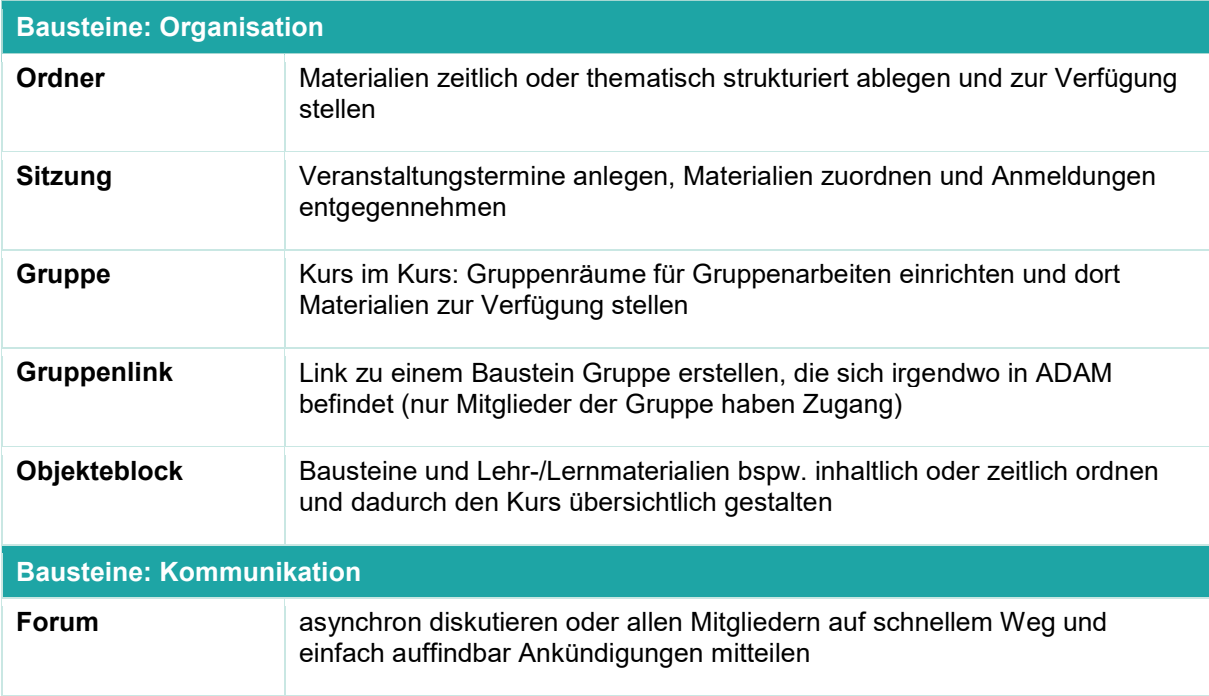

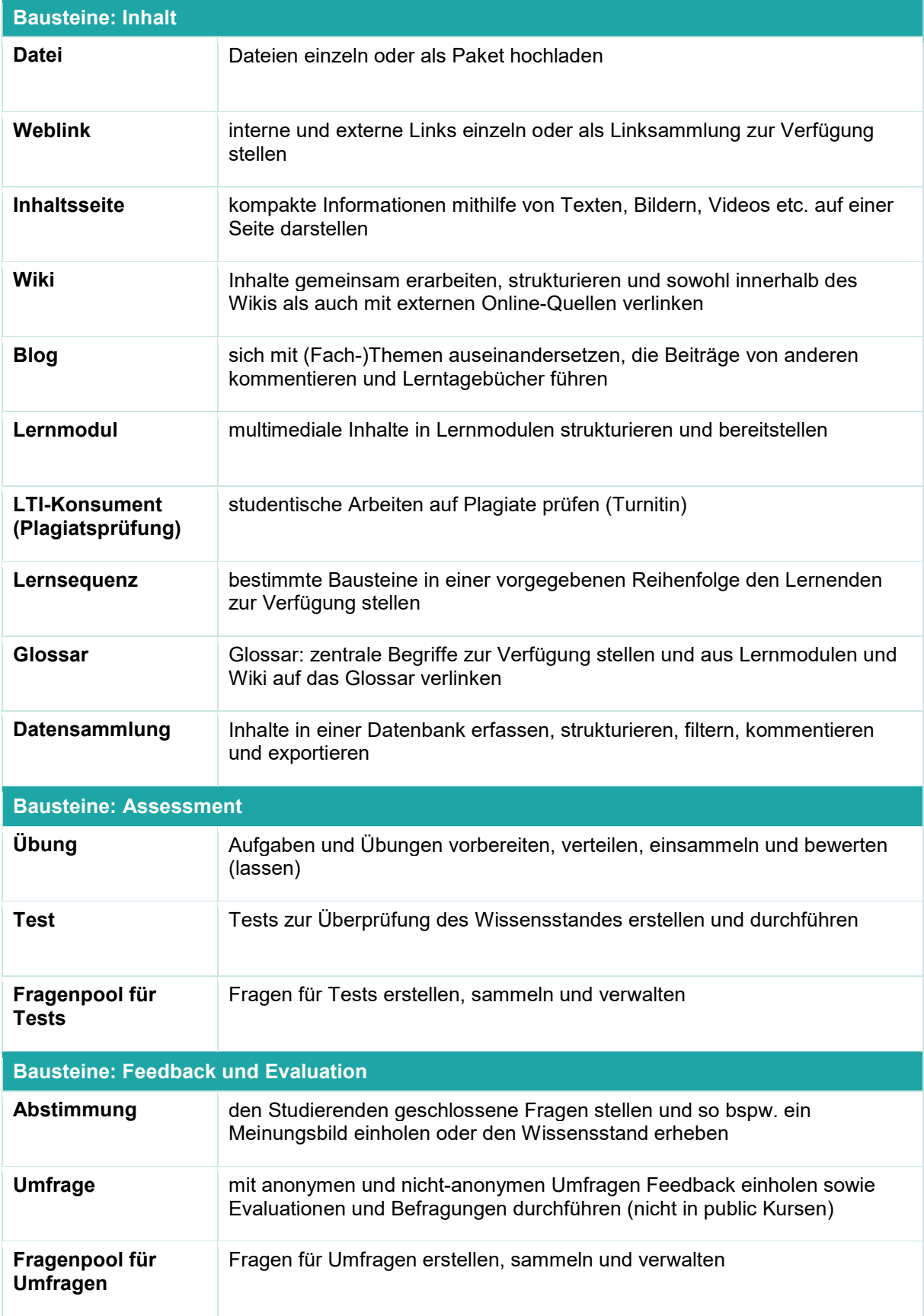

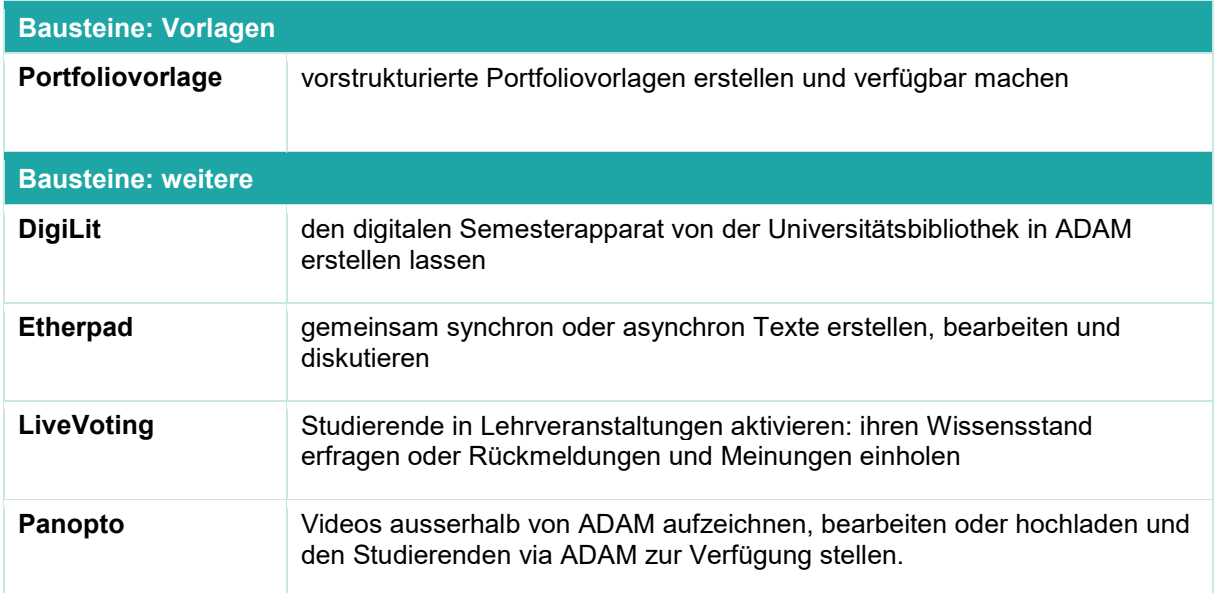